Федеральное государственное бюджетное образовательное учреждение высшего образования «Алтайский государственный технический университет им. И.И. Ползунова»

# **СОГЛАСОВАНО**

Декан ФЭАТ А.С. Баранов

# **Рабочая программа дисциплины**

Код и наименование дисциплины: **Б1.В.7 «Компьютерные технологии в котлостроении»**

Код и наименование направления подготовки (специальности): **13.03.03** 

**Энергетическое машиностроение** 

Направленность (профиль, специализация): **Котлы, камеры сгорания и парогенераторы АЭС**

Статус дисциплины: **часть, формируемая участниками образовательных отношений**

Форма обучения: **очная**

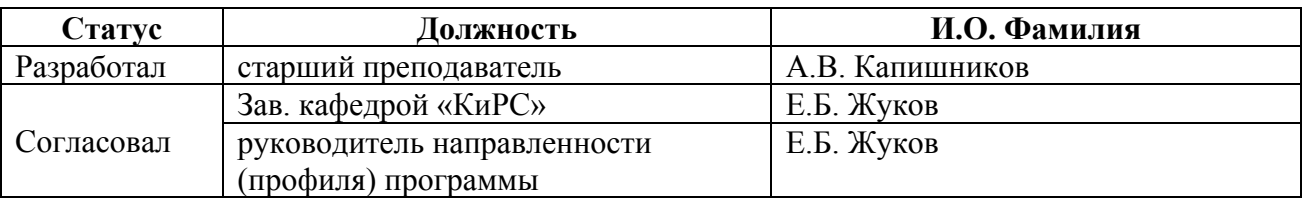

г. Барнаул

# **1. Перечень планируемых результатов обучения по дисциплине, соотнесенных с индикаторами достижения компетенций**

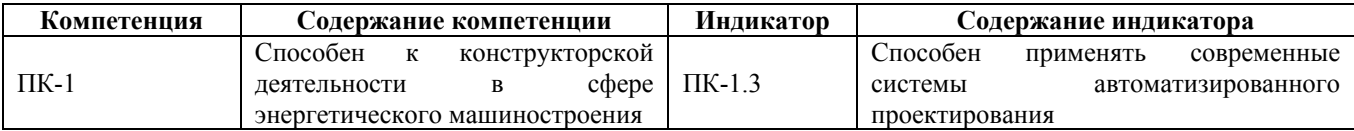

#### **2. Место дисциплины в структуре образовательной программы**

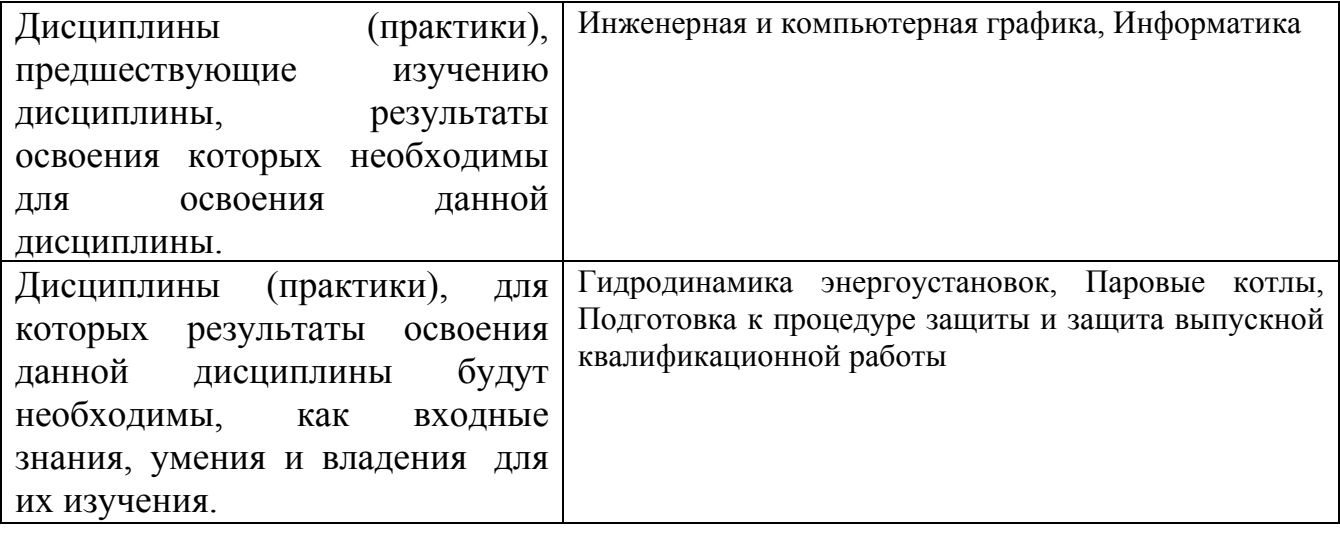

**3. Объем дисциплины в зачетных единицах с указанием количества академических часов, выделенных на контактную работу обучающегося с преподавателем (по видам учебных занятий) и на самостоятельную работу обучающегося**

Общий объем дисциплины в з.е. /час: 3 / 108 Форма промежуточной аттестации: Зачет

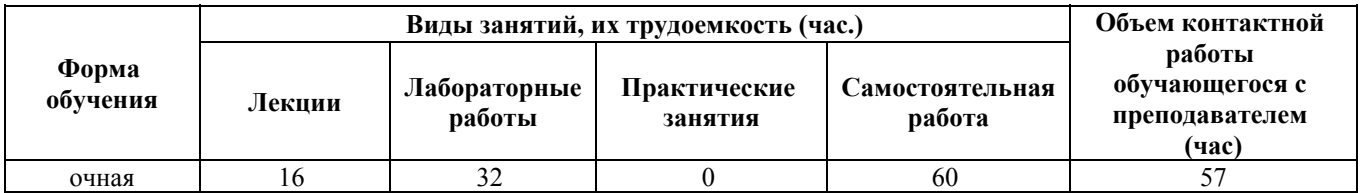

**4. Содержание дисциплины, структурированное по темам (разделам) с указанием отведенного на них количества академических часов и видов учебных занятий**

**Форма обучения: очная** *Семестр: 7*

**Лекционные занятия (16ч.)**

**1. Физическое и математическое моделирование. {беседа} (2ч.)[1,2]** Цель и задачи дисциплины и ее связь с другими дисциплинами. Физическое и математическое моделирование физических процессов и объектов проектирования. Построение физических моделей. Критерии подобия. Планирование экспериментов с физическими моделями. Оценка результатов и их погрешности.

**2. Применение современного математического моделирования в сфере энергетического машиностроения. {беседа} (2ч.)[2,3,4]** Современные системы автоматизированного математического моделирования. Математическое моделирование как часть моделирования физических процессов. Виды математических моделей: эмпирические формулы, алгебраические и трансцендентные уравнения, дифференциальные уравнения, дифференциальные уравнения в частных производных. Программные инструменты математического моделирования пакета MathLab. Эмпирические формулы - модели термодинамики и тепломассообмена, механики жидкости и газа, физико-химических свойств и подготовки к сжиганию органических топлив, технологии сжигания органических топлив. Их реализация в MathLab.

**3. Программные инструменты моделирования {беседа} (2ч.)[3,5]** Современные системы автоматизированного моделирования MathLab и Excel. Реализация эмпирических зависимостей в MathLab и Excel. Построение таблиц и графиков.

**4. Аппроксимация кривых в MatLab в сфере энергетического машиностроения. {беседа} (2ч.)[1,2,3,4]** Вычисление значений функций и построение графиков в MatLab в сфере энергетического машиностроения. Интерполяция и ее виды. Особенности аппроксимации функций. Методы интерполяции и аппроксимации. Аппроксимация кривых в MatLab.

**5. Решение уравнений вMatLab в сфере энергетического машиностроения. {беседа} (2ч.)[1,2,3,4]** Алгебраические и трансцендентные уравнения - модели термодинамики и тепломассообмена, механики жидкости и газа, физикохимических свойств и подготовки к сжиганию органических топлив, технологии сжигания органических топлив. Их решение в MathLab.

**6. Решение дифференциальных уравнений в MatLab {беседа} (2ч.)[1,2,4]** Дифференциальные уравнения - модели термодинамики и тепломассообмена, механики жидкости и газа, физико-химических свойств и подготовки к сжиганию органических топлив, технологии сжигания органических топлив. Их решение в MathLab.

# **7. Решение дифференциальных уравнений в частных производных в MatLab**

**в сфере энергетического машиностроения. {беседа} (2ч.)[1,2,3,5]** Дифференциальные уравнения в частных производных - модели термодинамики и тепломассообмена, механики жидкости и газа, физико-химических свойств и подготовки к сжиганию органических топлив, технологии сжигания органических топлив. Их решение в MathLab в сфере энергетического машиностроения.

**8. Современные программные пакеты численного моделирования. {беседа} (2ч.)[2,4,5]** Этапы решения задач методом конечных элементов. Применение современных численных методов. Возможности платформы ANSYS Workbench.

**Лабораторные работы (32ч.)**

**1. Первичная обработка результатов физических экспериментов. Построение линии регрессии в сфере энергетического машиностроения. {разработка проекта} (4ч.)[1,2,4]** Первичная обработка результатов физических экспериментов, с применением современных систем автоматизированного проектирования. Построение линии регрессии.

**2. Обработка результатов физических экспериментов. Дисперсионный анализ. {разработка проекта} (4ч.)[1,2]** Обработка результатов физических экспериментов, с применением современных систем автоматизированного проектирования. Дисперсионный анализ в сфере энергетического машиностроения.

**3. Обработка результатов физических экспериментов. Проверка гипотезы о равенстве средних. {разработка проекта} (4ч.)[1,2,3,4]** Обработка результатов физических экспериментов, с применением современных систем автоматизированного проектирования. Проверка гипотезы о равенстве средних.

**4. Реализация эмпирических зависимостей в MathLab и Excel. Построение таблиц и графиков. {разработка проекта} (8ч.)[2,4]** Реализация эмпирических зависимостей в MathLab и Excel, с применением современных систем автоматизированного моделирования. Построение таблиц и графиков.

**5. Решение алгебраических и трансцендентных уравнений в MathLab в сфере энергетического машиностроения. {разработка проекта} (4ч.)[1,2,3,4,5]** Применение современных систем автоматизированного проектирования в сфере энергетического машиностроения. Решение алгебраических и трансцендентных уравнений в MathLab.

**6. Решение обыкновенных дифференциальных уравнений в MathLab в сфере энергетического машиностроения. {разработка проекта} (4ч.)[1,2,3]** Применение современных систем автоматизированного проектирования в сфере энергетического машиностроения. Решение обыкновенных дифференциальных уравнений в MathLab.

**7. Исследование динамических характеристик типовых звеньев систем автоматического регулирования в MathLab. {разработка проекта} (4ч.)[1,2,3]** Исследование динамических характеристик типовых звеньев систем автоматического регулирования в MathLab в сфере энергетического машиностроения.

**Самостоятельная работа (60ч.)**

**1. Подготовка к лекциям(15ч.)[1,2,3,4,5]** Подготовка к лекциям

**2. Подготовка к выполнению лабораторных работ(18ч.)[1,2,3,4,5]** Подготовка к выполнению лабораторных работ

**3. Подготовка к коллоквиуму(10ч.)[1,2,3,4,5]** Подготовка к коллоквиуму

**4. Подготовка к зачету.(17ч.)[1,2,3,4,5]** Подготовка к зачету.

#### **5. Перечень учебно-методического обеспечения самостоятельной работы обучающихся по дисциплине**

Для каждого обучающегося обеспечен индивидуальный неограниченный доступ к электронно-библиотечным системам: Лань, Университетская библиотека он-лайн, электронной библиотеке АлтГТУ и к электронной информационно-образовательной среде:

1. Голубев В.А., Капишников А.В.. Компьютерные технологии в энергомашиностроении: Учебное пособие для студентов направления 13.03.03 - "Энергетическое машиностроении"/ В.А .Голубев; Капишников А.В, Алт. гос. техн. ун-т им. И. И. Ползунова. – Изд. 2-е, перераб., - Барнаул: Изд-во АлтГТУ, 2020. - 63 с.. - Б.ц. Режим доступа: http://elib.altstu.ru/eum/download/kirs/Golubev\_KompTehnvEnMashStr\_up.pdf

## **6. Перечень учебной литературы**

6.1. Основная литература

2. Грин, Виктор Михайлович, Голубев Вадим Алексеевич, Моделирование физических процессов и объектов проектирования [Электронный ресурс] : учебное пособие для студентов специальности 140502 -"Котло- и реакторостроение" / В. М. Грин ; Алт. гос. техн. ун-т им. И. И. Ползунова. - Электрон. текстовые дан. (pdf-файл : 923 Кбайт). - Барнаул : Изд-во АлтГТУ, 2007. - 61 с. : ил. - ISBN Режим доступа: http://new.elib.altstu.ru/eum/download/kirs/grin-modelir.pdf

6.2. Дополнительная литература

3. Мигай, Виктор Константинович. Моделирование теплообменного энергетического оборудования / В. К. Мигай. - Л. : Энергоатомиздат, Ленингр. отд-ние, 1987. - 262, [1] с. : ил. - Библиогр.: с. 256-260. - 5 экз.

4. Ашихмин В. Н., Введение в математическое моделирование : учеб. пособие для вузов под ред. П. В. Трусова. - Москва : Интермет инжиниринг, 2000. - 333 с. : ил. - Библиогр.: - 19 экз.

## **7. Перечень ресурсов информационно-телекоммуникационной сети «Интернет», необходимых для освоения дисциплины**

5. Нормативные требования и практические рекомендации при проектировании энергетического оборудования. Режим доступа: https://energygk.ru/file/services/1/practical.pdf

#### **8. Фонд оценочных материалов для проведения текущего контроля успеваемости и промежуточной аттестации**

5

Содержание промежуточной аттестации раскрывается в комплекте контролирующих материалов, предназначенных для проверки соответствия уровня подготовки по дисциплине требованиям ФГОС, которые хранятся на кафедре-разработчике РПД в печатном виде и в ЭИОС.

Фонд оценочных материалов (ФОМ) по дисциплине представлен в приложении А.

# **9. Перечень информационных технологий, используемых при осуществлении образовательного процесса по дисциплине, включая перечень программного обеспечения и информационных справочных систем**

Для успешного освоения дисциплины используются ресурсы электронной информационнообразовательной среды, образовательные интернет-порталы, глобальная компьютерная сеть Интернет. В процессе изучения дисциплины происходит интерактивное взаимодействие обучающегося с преподавателем через личный кабинет студента.

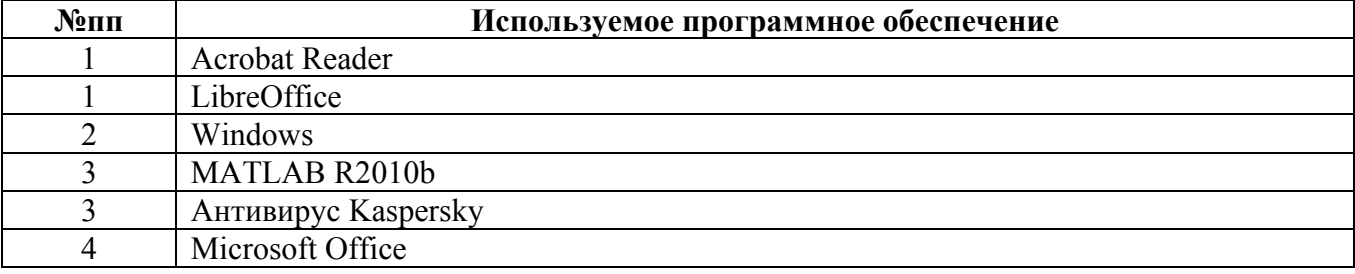

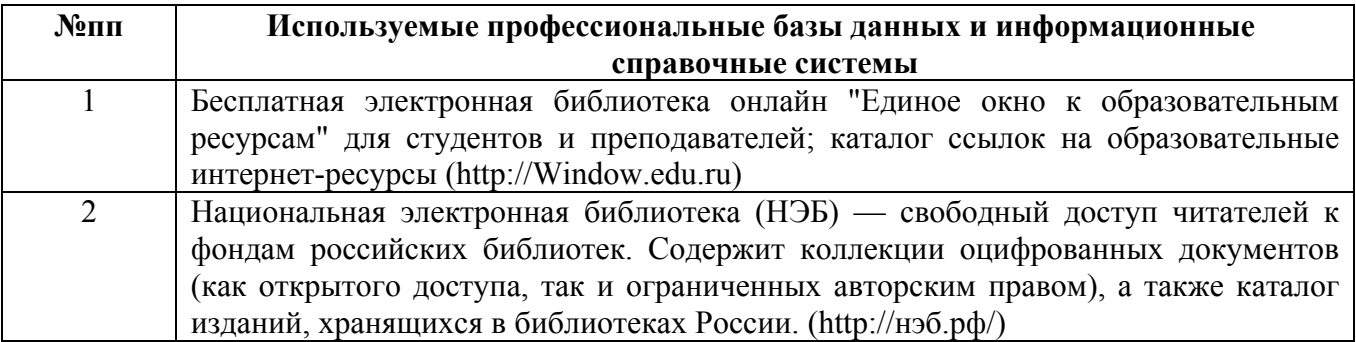

#### **10. Описание материально-технической базы, необходимой для осуществления образовательного процесса по дисциплине**

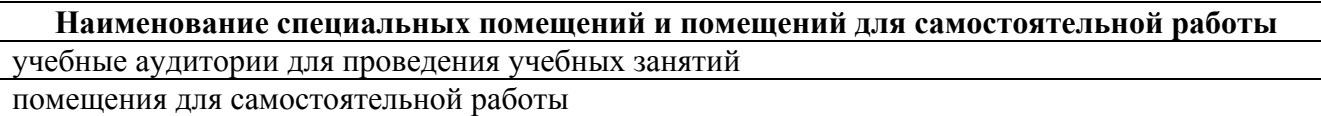

Материально-техническое обеспечение и организация образовательного процесса по дисциплине для инвалидов и лиц с ограниченными возможностями здоровья осуществляется в соответствии с «Положением об обучении инвалидов и лиц с ограниченными возможностями здоровья».